Datenblatt #89088704

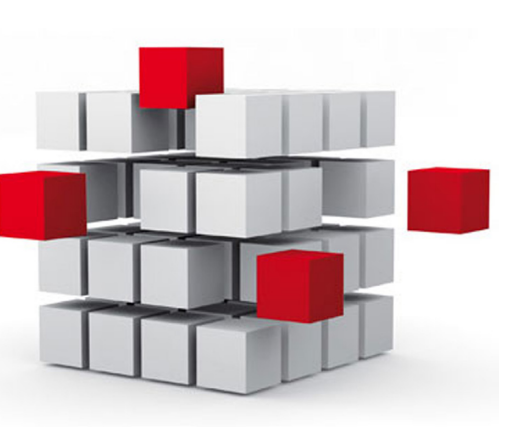

LOYTEC ist Anbieter einer großen Palette von Produktlösungen für verschiedenste Anwendungen in der Gebäudeautomation. Vielfach vereinen die anwendungsbezogenen Produkte (L-INX Automation Server, IP-fähige L-IOB I/O Module und Controller, L-ROC Room Controller, L-GATE Gateways, L-VIS Touch Panels) viele verschiedene Funktionen auf einem Gerät. Damit kann ein und dasselbe Produkt gleichzeitig für verschiedene Aufgabenstellungen eingesetzt werden. Zum Beispiel bieten L-GATE Gateways neben der reinen Gateway-Funktionalität auch eine grafische Benutzerschnittstelle zur dynamischen Anlagenvisualisierung über Webtechnologien oder sie funktionieren als Alarm-Server, zeichnen Trenddaten auf oder arbeiten Zeitschaltprogramme ab. Die programmierbaren LINX Automation Server, welche als Automationsstationen fungieren, können wiederum auch als Gateway eingesetzt werden.

Wir stellen hohe Qualitätsansprüche an uns bei der Forschung, Entwicklung und Herstellung unserer Produkte. Um für unsere Endkunden ebenfalls einen hohen Qualitätsstandard sicherzustellen, können programmierbare Controller ausschließlich von geschulten Unternehmen im Rahmen des LOYTEC Competence Partner Programms bezogen werden.

Bei allen Funktionen legt LOYTEC Wert auf eine einheitliche Konfiguration und Bedienung. Egal um welches Gerät es sich handelt, der Arbeitsablauf beim Konfigurieren einzelner Funktionen ist der selbe. Das gilt für das Integrieren in verschiedene Kommunikationsnetzwerke ebenso wie z.B. für das Anlegen von Zeitschaltprogrammen, Alarmdefinitionen, Datenaufzeichnungen oder die Gestaltung von grafischen Anlagenbildern. Für ein effizientes Arbeiten können – abhängig von der jeweiligen Netzwerktechnologie – Datenpunkte oder komplette Geräte über Gerätevorlagen, per Netzwerk-Scan oder über Datei-Import angelegt werden. Auch die Reduzierung auf ein Konfigurationstool für eine Reihe von unterschiedlichen Produkten wie die L-INX Automation Server, L-IOB I/O Module, L-IOB I/O Controller und LGATE Gateways vereinfacht den Umgang mit der LOYTEC-Produktpalette erheblich.

Die Kombination von unterschiedlichen Funktionen auf einem Gerät sowie die einheitliche Konfiguration und Bedienung bieten eine maximale Flexibilität bei der Auswahl von LOYTEC-Produkten für verschiedenste Aufgabenstellungen. Einen Überblick über die einzelnen Funktionen finden Sie auf den nächsten Seiten. Detaillierte Informationen zu den einzelnen Funktionen entnehmen Sie bitte den Produkthandbüchern, die zum Download bereitstehen. Die Zuordnung der beschriebenen Funktionen zu den Produkten erfolgt über Funktionssymbole, die den jeweiligen Produktbeschreibungen hinzugefügt sind.

#### **AST™-Funktionen**

AST™ steht für die Zusammenfassung von Alarming (Alarmmanagement), Scheduling (Zeitschalten) und Trending (Datenaufzeichnung), die als Managementfunktionen auf LOYTEC-Geräten (L-INX Automation Server, IP-fähige L-IOB I/O Controller, L-ROC Room Controller, L-GATE Gateway, L-VIS Touch Panel) zur Verfügung stehen. Die AST™-Funktionen lassen sich damit dezentral im Feld verteilen und stehen genau dort bereit, wo sie im Gebäudeautomationssystem benötigt werden. AST™-Funktionen lassen sich nahtlos in die L-WEB Gebäudemanagement-Software integrieren. Ebenso kann über die grafischen Benutzerschnittstellen LWEB-802/803, das Gebäudemanagementsystem LWEB-900 und über die L-VIS Touch Panels auf die verteilten AST™-Funktionen zugegriffen werden.

#### **Alarming (Alarmmanagement)**

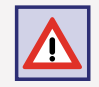

Für jeden Datenpunkt können Alarmbedingungen auf dem LOYTEC-Gerät definiert werden. Dies ist unabhängig davon, welche Kommunikationsprotokolle (CEA-709, BACnet, DALI, M-Bus, Modbus, KNX usw.) tatsächlich zum Einsatz kommen, oder ob es sich um einen physikalischen Datenpunkt von einem L-IOB I/O Modul handelt.

Alarmzustände werden an einen technologieunabhängigen, generischen Alarm-Server auf dem gleichen Gerät weitergereicht. Der Alarm-Server verwaltet die Alarmdatensätze und ist die Schnittstelle für den Fernzugriff auf lokale Alarme. Alarmdatensätze beinhalten den auslösenden Datenpunkt inkl. Alarmwert, eine Alarmmeldung, den Alarmtyp (abnormaler Betriebszustand, Grenzwertverletzung, ungültiger Datenpunktwert), die Alarm-Priorität und den Status des Alarms (Alarm-Status, Normal-Status, quittiert). Weiters können Alarmdatensätze um einen frei formulierten, erklärenden Text erweitert werden.

LOYTEC-Geräte mit BACnet-Schnittstelle unterstützen BACnet-Alarming über Intrinsic Reporting. BACnet-Alarm-Server werden auf BACnet-Notification-Class-Objekte (NC-Objekte) abgebildet. Alarmbedingungen können für analoge Ein- und Ausgänge sowie Value-Objekte (AI, AO, AV), für binäre Ein- und Ausgänge sowie Value-Objekte (BI, BO, BV) und für Multi-State-Ein- und Ausgänge sowie Value-Objekte (MSI, MSO, MSV) definiert werden. Weiters können Alarmdatensätze von generischen Alarm-Servern über BACnet-Alarmserver auf BACnet-Notification-Class-Objekte abgebildet werden. Dies erlaubt, Alarmzustände von Datenpunkten aus anderen Kommunikationstechnologien über BACnet-Alarming zu melden. Ebenso können LOYTEC-Geräte per Client-Mapping auf entfernte BACnet-Notification-Class-Server-Objekte zugreifen, um z.B. von Fremdgeräten Alarme zu empfangen.

LOYTEC-Geräte für LonMark-Systeme (CEA-709) unterstützen das Aussenden von Alarmen über das LonMark-Node-Objekt mittels nvo-Alarm (SNVT\_alarm) und nvoAlarm\_2 (SNVT\_alarm\_2). Dies erlaubt es Geräten mit LonMark-Alarm-Notifier-Profil, Alarme von LOYTEC-Geräten zu empfangen. Das Bestätigen von Alarmen im LonMark-Alarm-Server wird in der LonMark-Spezifikation festgelegt und unterliegt dem RQ\_CLEAR\_ALARM-Mechanismus. Weiters können Alarme von generischen Alarm-Servern über LonMark-Alarm-Server auf das LonMark-Node-Objekt abgebildet werden, um Alarmzustände von Datenpunkten aus anderen Kommunikationstechnologien in ein LonMark-System zu melden.

L‑ROC

L‑INX

L‑IOB

Gateways

Die Anzeige der Alarme aus den verschiedenen Alarm-Servern erfolgt über LWEB-900, LWEB-802/803, L-VIS Touch Panels sowie über den in den LOYTEC-Produkten integrierten Webserver.

Alarming beinhaltet auch das Protokollieren von Alarmübergängen und -zuständen in einem Alarmlog auf dem LOYTEC-Gerät. Die Größe des Alarmlogs ist konfigurierbar und funktioniert als Ring-Buffer. Das Alarmlog wird über das Web-Interface am LOYTEC-Gerät angezeigt und kann als CSV-Datei exportiert werden. Ebenso kann die CSV-Datei als Dateianhang über eine E-Mail verschickt oder über FTP-Zugriff aus dem LOYTEC-Gerät ausgelesen werden.

#### **Scheduling (Zeitschalten)**

Scheduling beschreibt das zeitabhängige Verändern von Datenpunktwerten über Zeitschaltprogramme. Die Zeitschaltprogramme beinhalten einen Wochenzeitplan sowie Ausnahmetage (z.B. Feiertag) und -perioden (z.B. Ferien). Die Zeitschaltfunktionen liegen grundsätzlich auf den LOYTEC-Geräten und können in Abhängigkeit eines Datenpunktes freigegeben oder gesperrt werden.

Alle LOYTEC-Geräte mit Scheduling-Funktion besitzen eine batteriegepufferte Echtzeituhr (RTC). Zeitschaltprogramme können den Status binärer Datenpunkte und Werte von analogen Datenpunkten ändern, dies unabhängig davon, welche Kommunikationstechnologien (CEA-709, BACnet, DALI, M-Bus, Modbus, KNX usw.) tatsächlich zum Einsatz kommen oder ob es sich um einen physikalischen Datenpunkt eines L-IOB I/O Moduls handelt.

Generische Scheduler können – so wie generische Trends und Alarme – erzeugt werden, die weder CEA-709 noch BACnet-Objekte benötigen. Sie sind besonders vorteilhaft beim Erstellen technologieunabhängiger Anwendungen. Generische Scheduler können auf Datenpunkte jeder Technologie schreiben, auch auf Favoriten, und sind somit die ideale Lösung, wenn Zeitabläufe nur durch LWEB-900 konfiguriert werden.

LOYTEC-Geräte mit BACnet-Schnittstelle verwenden für das Zeitschalten standardisierte BACnet-Schedule und BACnet-Kalenderobjekte. Für jedes Zeitschaltprogramm wird ein BACnet-Schedule-Objekt erzeugt. BACnet-Kalenderobjekte werden für die Definition von Ausnahmetagen verwendet. Das BACnet-Schedule-Objekt ermöglicht technologieabhängig nur das Zeitschalten von Objekten eines Datentyps (multistate, analog oder binär). Unterschiedliche Zustände oder Werte je Zeitschaltpunkt sind nicht möglich. Per Client-Mapping kann auf entfernte BACnet Schedule-Server-Objekte zugegriffen werden, um z.B. Zeitschaltparameter auf Fremdgeräten auszulesen und zu ändern.

LOYTEC-Geräte für LonMark-Systeme (CEA-709) unterstützen CEA-709 Zeitschaltprogramme und CEA-709-Kalender über LonMark-Standard-Objekte. CEA-709-Zeitschaltprogrammen können mehrere, unterschiedliche Datenpunkte zugewiesen sein, die zum selben Zeitschaltpunkt mit unterschiedlichen Zuständen und Werten beschrieben werden.

Zeitschaltprogramme laufen autark auf den LOYTEC-Geräten. Die Konfiguration der einzelnen Zeitpläne und Datenpunktzustände erfolgt über LWEB-900, LWEB-802/803, L-VIS Touch Panels sowie über den integrierten Webserver mit seinem Web-Interface. Weiters können Zeitschaltprogramme von verteilten LOYTEC-Geräten über das LWEB-900 Gebäudemanagementsystem gruppiert, hierarchisch strukturiert und effizient konfiguriert werden.

#### **Trending (Datenaufzeichnung)**

Technologieunabhängige, generische Trendlogs bieten die Möglichkeit, Datenpunktwerte über eine Zeitspanne aufzuzeichnen und zu speichern. Die Aufzeichnung von Datenpunktwerten erfolgt in festen Intervallen, bei definierter Zustandsänderung oder in Abhängigkeit von einem Triggerdatenpunkt. Aufzeichnungsintervalle können an der Systemzeit ausgerichtet werden, um z.B. verschiedene Trendlogs mit 15 Minuten-Intervall zeitsynchron aufzuzeichnen. Für jeden Datenpunkt können Aufzeichnungsbedingungen auf dem LOYTEC-Gerät definiert werden. Dies unabhängig davon, welche Kommunikationstechnologien (CEA-709, BACnet, DALI, M-Bus, Modbus, KNX usw.) tatsächlich zum Einsatz kommen, oder ob es sich um einen physikalischen Datenpunkt eines L-IOB I/O Moduls handelt. Trendlogs können nicht nur lokale, sondern auch entfernt liegende Datenpunkte von verteilten Geräten aufzeichnen. Die Aufzeichnungskapazität eines Trendlogs kann ebenso konfiguriert werden wie die Art des Speichers (Linear- oder Ringspeicher). Geräte mit SD-Karteneinschub oder USB-Port erlauben das Sichern von Trends auf externen Speichermedien. Diese Sicherung kann vom Benutzer über die lokale Bedienung (LCD mit JogDial) oder durch definierte Aktionen ausgelöst werden.

LOYTEC-Geräte mit BACnet-Schnittstelle verwenden BACnet Trendlog Objekte für die Trenddatenerfassung. Diese Objekte sind über das BACnet-Netzwerk für andere BACnet-Geräte und Operator Workstations (OWS) zugänglich. Je BACnet-Trendlogobjekt kann ein Datenpunkt aufgezeichnet werden. Der aufgezeichnete Datenpunkt kann entweder ein lokales BACnet-Server-Objekt oder ein Remote-BACnet-Objekt (Client Mapping) sein.

LOYTEC-Geräte für LonMark-Systeme (CEA-709) verwenden LOYTEC proprietäre Trendlogs, da es keine LonMark-Objekte gibt, die diese Anforderungen hinlänglich erfüllen.

Die Anzeige der Trenddaten aus den verschiedenen Trendlogs erfolgt über LWEB-900, LWEB-802/803 oder L-VIS. Trenddaten können entweder tabellarisch oder als Trendkurve dargestellt werden. Der LWEB-900 Server erlaubt zusätzlich die Langzeitspeicherung von Trenddaten. Dazu werden die aufgezeichneten Daten periodisch aus den LOYTEC-Geräten ausgelesen und in der Datenbank gespeichert. Besteht keine feste IP-Verbindung zwischen dem L-WEB Server und den entsprechenden LOYTEC-Geräten, so können LOYTEC-Geräte Trenddaten auch automatisiert als E-Mail-Anhang an den L-WEB Server schicken. Trenddaten können ebenso als CSV-Datei exportiert (FTP-Zugriff), bei entsprechenden Geräten auf SD-Karte oder USB-Speicher gesichert oder als Rohdaten per E-Mail automatisiert verschickt werden.

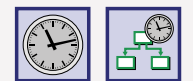

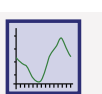

LPAD-7, L-VIS, L-STAT

L-VIS, L-STAT

**buildings under control 1999** 

Für manche Anwendungen können historische Werte (kürzliche oder länger zurückliegende) eines bestimmten Basisdatenpunktes von Interesse sein. Diese Aufgabe kann durch den Einsatz historischer Filter gelöst werden. Historische Filter erlauben es, historische Werte des Basisdatenpunktes gemäß einer Filterfunktion zu verarbeiten. Pro Basisdatenpunkt können ein oder mehrere solche Funktionen definiert werden. Das Ergebnis der historischen Filter wird in die historicFilter Property Relations geschrieben. Für jede einzelne historische Filter-Funktion kann eine Zeitperiode definiert werden, anhand welcher der Basiswert gemessen wird (z.B. jeden Ersten des Monats um Mitternacht), und wie viele Messwerte zurück. Historische Filter können für analoge, binäre und multistate Datenpunkte erzeugt werden. Es ist nicht notwendig, dafür einen Trendlog zu erzeugen.

#### **Kommunikation**

#### **IoT**

IoT

Das Internet der Dinge hat bereits eine ganze Palette an Geräten hervorgebracht, die über Web-basierte Schnittstellen verfügen, wie Beamer, A/V-Systeme, Smart-TV oder smarte Glühbirnen. Die bahnbrechende JavaScript-basierte IoT-Integration von LOYTEC ermöglicht die Integration all dieser Komponenten. Kurz gesagt: Wenn Sie es mit einer App steuern können, können Sie es auch in das LOYTEC-Gebäudesystem oder die Panel-Steuerung integrieren.

Typische Anwendungen sind Besprechungsräume oder Vortragsräume mit Szenensteuerung für Beleuchtung und Beschattung, Integration von Drittherstellergeräten, Ansteuerung von Multimediageräten auf Knopfdruck. Auch Produkte aus dem Consumer-Bereich wie ein Sonos® Audiosystem, Philips Hue Lampen sowie Alexa und ihre Freundinnen können in das LOYTEC Gebäudesystem eingebunden werden. Einige LOYTEC-Geräte benötigen hierfür die L-IOT1 Softwarelizenz.

Die IoT-Funktion (Node.js) ermöglicht die Anbindung des Systems an nahezu jeden Cloud-Dienst, entweder zum Hochladen von historischen Daten zu Analysediensten, Zustellung von Alarmen an Alarm-Dienste oder die Steuerung von Teilaspekten des Gebäudes über einen Cloud-Dienst (z.B. Zeitschaltung über Web-Kalender oder Buchungssystem). Es können aber auch Informationen aus dem Internet verarbeitet werden, wie z.B. Wetterdaten für eine Vorhersage-basierte Steuerung. Schließlich können mit dem JavaScript-Kernel auch serielle Protokolle für nicht-standardisierte Geräte in einer Primäranlage implementiert werden.

#### Vorteile:

- Einfache Integration von Multimedia-Ausrüstung mit das Gebäudesystem
- Einbindung von Consumer-Produkten wie Sonos®, Philips Hue, Alexa und Freundinnen
- Hochladen von Daten in Cloud-Dienste zur weiteren Verarbeitung.
- Zeitschalten basierend auf Web-Anwendungen (z. B. Google Kalender)
- Anbindung von Geräten über herstellerspezifischen serielle Protokolle

#### **E‑Mail-Benachrichtigung**

Der integrierte E-Mail-Client erlaubt das zeit- oder ereignisabhängige Versenden von Nachrichten. Benachrichtigungstexte können ohne Längenbeschränkung aus statischem Text und Variablen bestehen, die zum Zeitpunkt der Aussendung aktuelle Betriebszustände und Werte in den Benachrichtigungstext einfügen. Weiters können Alarmlogs und Trendlogs im CSV-Format automatisch als E-Mail-Anhang verschickt werden.

Die Anzahl der ausgesendeten E-Mails kann limitiert werden. Ebenso kann die E-Mail-Aussendung über einen Datenpunkt zeitabhängig oder ereignisabhängig ausgeschaltet werden. Sollte eine E-Mail nicht gesendet werden können, wird bis zu 24-mal alle 30 Minuten eine erneute Zustellung versucht.

#### **SMS-Benachrichtigung**

Zusammen mit dem LTE-800 Interface wird das Versenden von SMS direkt vom Gerät aus möglich. SMS können einen vorkonfigurierten Text und variable Platzhalter beinhalten, die erst beim Senden aufgelöst und mit Werten befüllt werden. Das Aussenden von SMS kann über einen Datenpunkt zeitabhängig oder ereignisabhängig gesteuert werden, wie zum Beispiel dem Auftreten eines Alarms. Damit ist es einfach, eine Alarmzustellung per SMS zu realisieren. Das Versenden von SMS wird limitiert nach Burst- und Langzeitrate.

#### **Ethernet (auch Ethernet-Switch)**

Ethernet steht für eine Reihe von Netzwerktechniken, die Software (Protokolle usw.) und Hardware (Kabel, Verteiler, Netzwerkkarten usw.) für kabelgebundene, lokale Netze (LAN) beschreiben. Erstmals 1983 als IEEE 802.3 Standard veröffentlicht, ist Ethernet heute die meistverwendete LAN-Technik. Als paketvermittelnde Netzwerktechnik gehört Ethernet zu den Schichten 1 und 2 des OSI-Schichtenmodells, welches die Adressierung und Zugriffskontrolle auf das Übertragungsmedium definieren. Ethernet bildet die Basis für Netzwerkprotokolle

-ROC

 $1-10B$ 

Schnittstellen

Zubehör

L-DALI

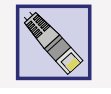

SMS

# **Zubehöi**

wie TCP/IP und UDP/IP und kann somit verschiedenste Anwendungsprotokolle auch gleichzeitig übertragen (z. B. HTTP, FTP, IP-852, BACnet/IP, KNXnet/IP). LOYTEC-Geräte mit Ethernet-Anschluss verwenden 100Base-T (Fast Ethernet) mit 100 Mbit/s und RJ45-Buchse.

Verfügen LOYTEC Geräte über zwei Ethernet-Ports so können diese entweder über den internen Switch miteinander verbunden werden oder es wird jeder der Ports in ein separates IP-Netzwerk konfiguriert.

Werden die Ethernet-Ports für zwei separate IP-Netze konfiguriert, so kann beispielsweise ein Port an ein WAN (Wide Area Network) angeschlossen werden, um darüber gesichert (HTTPS) zu kommunizieren, während der zweite Port in ein ungesichertes Netzwerk (Gebäude-LAN) konfiguriert wird, wo die typischen Protokolle der Gebäudeautomation ablaufen (BACnet/IP, LON/IP, Modbus TCP usw.). Natürlich verfügen diese Geräte auch über eine eingebaute Firewall, um Protokolle auf den entsprechenden Ports zu isolieren.

Mit dem internen Ethernet-Switch lassen sich Linientopologien (Daisy Chaining) mit bis zu 20 Geräten aufbauen, die die Kosten für den Netzwerkaufbau reduzieren. Zusätzlich ist der Aufbau einer redundanten Ethernet-Vernetzung möglich (Ringtopologie), mit der die Zuverlässigkeit erhöht wird. Die redundante Ethernet-Vernetzung wird durch das "Rapid Spanning Tree Protocol" (RSTP) ermöglicht, welches von den meisten verwaltbaren (managed) Switches unterstützt wird.

### **Netzwerksicherheit und VPN VPN VPN VPN VPN VPN VPN VPN VPN VPN**

Bestandteil der LOYTEC-Hardware ist eine konfigurierbare Firewall, die über den integrierten Webserver per Browser, OPC XML-DA oder OPC UA konfiguriert und ein- und ausgeschaltet werden kann. Der Zugriff auf den eingebauten Webserver erfolgt über das sichere HTTPS-Protokoll. Das vorinstallierte Zertifikat ist durch ein eigenes Zertifikat bzw. durch ein von einer Zertifizierungsstelle ausgestelltes Zertifikat ersetzbar. Die Datenübertragung wird mit TLS verschlüsselt. Durch die Verwendung von sicheren Zertifikaten werden "Man in the Middle"-Attacken verhindert. Der OPC UA Server bietet weiters eine sichere Alternative zu OPC XML-DA. Er benutzt das installierte Server-Zertifikat und autorisiert OPC Clients anhand von Zertifikaten.

LOYTEC-Geräte können auch als Teil eines virtuellen, privaten Netzwerks (VPN) basierend auf der OpenVPN-Technologie betrieben werden. In einer VPN-Umgebung wählt sich das Gerät in einen VPN-Server ein und authentifiziert sich mittels einem Zertifikat. Das VPN bietet einen sicheren Netzwerkkanal und kann beliebige IP-Protokolle transportieren. In Verbindung mit einem VPN-Server auf einer öffentlichen Adresse können VPN-Geräte auch ohne öffentlich erreichbare Adresse angesprochen werden. Das bietet eine sichere Alternative zur Weiterleitung von NAT-Routern und macht die sichere Anbindung von Liegenschaften sehr einfach. In Kombination mit LWEB-900 ist die Einrichtung eines VPN auf dem Gerät so einfach wie die Eingabe des LWEB-900 VPN-Projekt-PIN-Codes. LWEB-900 generiert vollautomatisch die VPN-Zertifikate und meldet das Gerät im eigenen VPN an.

BACnet (Building Automation and Control networks) ist ein standardisiertes Kommunikationsprotokoll für die Gebäudeautomation (ISO 16484: Building automation and control systems – Part 5: Data communication protocol). BACnet wurde unter der Federführung der American Society of Heating, Refrigerating and Air-Conditioning Engineers (ASHRAE) Ende der 80er Jahre entwickelt. Die Kommunikation im Netzwerk erfolgt über BACnet-Objekte, die als Server-Objekte von einem BACnet-Teilnehmer netzwerkweit zur Verfügung gestellt werden. Andere BACnet-Teilnehmer verbinden sich als Clients auf diese BACnet-Server-Objekte. Die Netzwerkintegration erfolgt über die Konfigurations-Tools der jeweiligen Hersteller.

LOYTEC-Geräte mit BACnet-Schnittstellen kommunizieren über BACnet-Server-Objekte (binär, analog, multistate) und über Client Mappings. Werteänderungen können per COV (Change-Of-Value) übertragen werden. Weiters bieten sie AST™-Funktionen über BACnet-Schedule- und Kalenderobjekte, BACnet-Trendlog-Objekte und BACnet-Notification-Class-Objekte. Die Anbindung an das BACnet-Netzwerk erfolgt über BACnet MS/TP (Twisted-Pair, setzt auf RS-485 auf ), BACnet/IP oder BACnet/SC. BACnet-Objekte werden mit der LOYTEC Konfigurations-Software über EDE-Import, Netzwerk-Scan oder manuell angelegt.

Standardmäßig verwenden BACnet-Objekte im Gerät ASCII-Zeichen in den Eigenschaften Objektname, Bezeichnung, Active/Inactive Text, Zustandstext etc. Mit dieser Einstellung sind die meisten Tools anderer Hersteller kompatibel. Um internationale Zeichensätze zu unterstützen, können LOYTEC-Geräte Zeichen gemäß ISO-8895-1 (für die meisten westeuropäischen Sprachen) oder UCS-2 (für Unicode-Zeichensätze wie z.B. Japanisch) darstellen.

Alle LOYTEC-Produkte mit BACnet/IP Schnittstelle können die Aufgabe eines BACnet Time Masters übernehmen. Es können also BACnet TimeSynchronization und UTCTimeSynchronization Pakete ausgesendet werden, wenn ein Zeitsychronisations-Ereignis eintritt. Solche Ereignisse finden nach einem Neustart des Geräts, bei Änderung der Systemuhr oder periodisch statt, wenn dies so konfiguriert wurde. Die Systemzeit von IP-basierten LOYTEC-Geräten kann per NTP (Network Time Protocol) synchronisiert werden. Damit können alle BACnet-Geräte in einem Netzwerk über einen BACnet Time Master auf die NTP-Zeit gebracht werden.

LOYTEC BACnet-Router und BACnet-Geräte mit integriertem Router können zusätzlich die Funktion eines BACnet MS/TP Slave Proxys übernehmen. Ein Slave Proxy beantwortet BACnet Who-Is Broadcast-Anfragen, die sich an Slave-Geräte auf dem MS/TP Bus richten, für die Slave-Geräte mit passenden BACnet I-Am Paketen. Weil Slave-Geräte per Definition keine Kommunikation initiieren dürfen, können sie Broadcast-Anfragen nicht selbst beantworten. Über diese Funktion können MS/TP Slaves über einen BACnet-Scan gefunden werden, was ohne Slave Proxy-Funktion nicht möglich ist. LOYTEC BACnet-Router, BACnet-Geräte mit integriertem Router und L-GATE Gateways besitzen auch ein BACnet-Broadcast-Management-Device (BBMD), um BACnet/IP-Internetworks zu verwalten, die sich über IP-Router erstrecken. BACnet-Modelle ohne Router können sich als Foreign Device (FD) bei anderen BBMDs anmelden.

Alle Modelle mit BACnet-Routing-Funktion können zwischen BACnet/IP, BACnet/SC und BACnet MS/TP routen.

## **buildings under control <b>11**

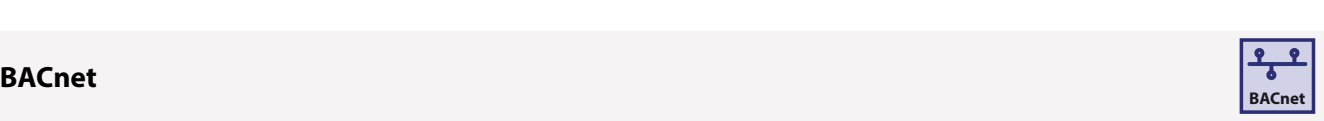

Der BACnet/SC-Node auf LOYTEC-Geräten bietet einen sicheren Pfad für die BACnet-Kommunikation zu einem BACnet/SC-Hub. Bei Konfiguration mit separaten Ethernet-Ports kann BACnet/IP auf dem LAN-Port betrieben werden, der von BACnet/SC auf dem WAN-Port isoliert ist. Zusammen mit HTTPS bietet dies eine zusätzliche Schutzfunktion. Routing zwischen BACnet/IP (LAN) und BACnet/SC (WAN) ist möglich.

LOYTEC BACnet Geräte mit BACnet MS/TP Schnittstelle bieten die Möglichkeit zur Aufzeichnung des Datenverkehrs am BACnet MS/TP Kanal von remote über deren Ethernet/IP Schnittstelle. Die aufgezeichneten BACnet MS/TP-Protokolldaten können entweder online über Wireshark (freier Netzwerkprotokollanalysator www.wireshark.org) dargestellt oder offline am Gerät als Capture-Datei gespeichert werden. Die Capture-Datai kann dann über das Web-Interface geladen und in Wireshark geöffnet und analysiert werden.

BACnet-Details wie das unterstützte BACnet Standardized Device Profile, die BIBBs (BACnet Interoperability Building Blocks) und Objekteigenschaften (Properties) können dem jeweiligen PICS (Protocol Implementation Conformance Statement) entnommen werden. Weiters ist ein Großteil der LOYTEC-Geräte als BACnet Building Controller B-BC BTL-zertifiziert (siehe Produktbeschreibungen).

## **BACnet Operator Workstation (B-OWS) BACnet BACnet BACnet BACnet**

Eine BACnet Operator Workstation versorgt einen Betreiber mit allen Informationen und Bearbeitungsfähigkeiten die benötigt werden, um ein System täglich zu managen. Zusätzlich zum Beobachten und Editieren ausgewählter BACnet-Objekte kann die Operator Workstation Trends, Schedules und andere spezifische Objekte darstellen. Des Weiteren können auch Berichte und Grafiken angezeigt werden. Eine BACnet Operator Workstation benachrichtigt den Betreiber wenn ein Alarm auftritt, lässt diesen den Alarm bestätigen, erstellt eine Alarmzusammenfassung und erlaubt, die Alarmschwellen der analogen Objekte anzupassen.

Das LON-Protokoll wurde Ende der 90er Jahre durch die Consumer Electronics Association (CEA) als CEA-709 Protokoll unter dem Titel "Control Network Protocol" standardisiert. Heute ist das Protokoll als internationaler Standard ISO/IEC 14908 weltweit anerkannt. LOYTEC hat jahrzehntelange Erfahrungen mit der CEA-709-Technologie. So verwenden LOYTEC-Geräte zur Anbindung an das CEA-709 Netzwerk eine von LOYTEC entwickelte Technologie bestehend aus integrierten Schaltkreisen und dem ORION Protocol Stack, welcher auf leistungsfähigen 32-bit Mikroprozessoren läuft. Kommunikationsobjekte und Funktionsprofile sind durch LonMark International (www.LonMark.org) standardisiert und beschreiben die Kommunikationseigenschaften eines LonMark-Gerätes. Die "Configuration Properties" erlauben die Eingabe bzw. Änderung von Parametern. Die Netzwerkintegration erfolgt über ein vom Hardware-Hersteller unabhängiges Netzwerkmanagement-Tool (z. B. NL220 oder LonMaker®), mit dem die Geräteinstallationen und die Verknüpfungen (Bindings) zwischen Netzwerkvariablen vorgenommen und gesichert werden. Damit ergibt sich eine eindeutige Trennung zwischen der Anwendung und den Kommunikationsbeziehungen im Netzwerk. Konfigurationstools (LNS Plug-ins) für LonMark-Knoten integrieren sich in das Netzwerkmanagement-Tool und ermöglichen eine einfache und schnelle Gerätekonfiguration.

LOYTEC-Geräte für den Einsatz in LonMark-Systemen verwenden Standardnetzwerkvariablen (SNVT) und benutzerdefinierte Netzwerkvariablen (UNVT). Diese können als statische oder dynamische Netzwerkvariablen angelegt werden. Zusätzlich können über "Externe NVs" Netzwerkvariablen von anderen LonMark-Knoten zyklisch abgefragt (gepollt) oder explizit beschrieben werden, ohne dass statische oder dynamische NVs auf dem LOYTEC-Gerät bereitgestellt und verknüpft (Binding) werden müssen. LOYTEC-Geräte bieten zudem die Möglichkeit, auf Configuration Properties (CPs) anderer LonMark-Knoten zuzugreifen (LonMark File Transfer und Read Memory Access Method). Es werden Standard Configuration Properties (SCPTs) und benutzerdefinierte CPs (UCPTs) unterstützt. Netzwerkvariablen werden mit dem Konfigurations-Tool (Plug-in) über den Import einer XIF-Datei, dem Auslesen der LNS-Datenbank, einem Netzwerk-Scan oder manuell angelegt. Die AST™-Funktionen Alarming (Alarmmanagement) und Scheduling (Zeitschalten) werden unter Verwendung von LonMark-Profilen unterstützt. Trenddaten können über technologieunabhängige, generische Trendlogs aufgezeichnet werden. Die Einbindung in das LonMark-System erfolgt über IP-852 (100Base-T-Ethernet) oder TP/FT-10 Kanal mit Twisted-Pair oder Power-Line-Link. Ein Teil der LOYTEC-Geräte ist LonMark-zertifiziert (siehe Produktbeschreibungen).

DALI (Digital Addressable Lighting Interface) ist als Protokoll für die Beleuchtungssteuerung im Annex E des IEC 60929 Standards und im IEC 62386 Standard definiert. DALI wird als Subsystem für die Beleuchtungssteuerung zum Dimmen und Schalten von Leuchten mit DALI-Schnittstelle verwendet, die über DALI-Kurzadressen einzeln angesteuert und abgefragt werden. Ebenso können freie DALI-Gruppen definiert und Beleuchtungsszenen festgelegt werden. Durch die bidirektionale Kommunikation melden DALI-Geräte Betriebsparameter und Fehler. DALI-Schalter und DALI-Multisensoren werden nicht vom DALI-Standard erfasst, sind aber je nach Hersteller interoperabel. Weiters spezifiziert der DALI-Standard das Testen von Notlichtbeleuchtungssystemen mit DALI-Schnittstelle. In einem DALI-System übernimmt ein DALI-Master nach dem Master-Slave-Prinzip die Ansteuerung und Abfrage von DALI-Geräten. Durch die Multimasterfähigkeit können mehrere DALI-Master existieren.

LOYTEC-Geräte mit DALI-Schnittstelle werden als DALI-Master mit Konstantlichtregelungsfunktion ins Netzwerk integriert. Die Konfiguration erfolgt über den integrierten Webserver oder geräteabhängig über ein Konfigurations-Tool. AST™-Funktionen für Alarming (Alarmmanagement), Scheduling (Zeitschalten) und Trending (Datenaufzeichnung) werden unterstützt. Als DALI-Master können die Geräte eigenständig installiert werden. Für die Integration in Gebäudeautomationssysteme bieten die DALI-Master von LOYTEC entweder eine BACnet-Schnittstelle oder die Integrationsmöglichkeit in LonMark-Systeme.

## **12 www.loytec.com**

 $-ROC$ 

 $1-10B$ 

LPAD-7

Zubehör

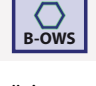

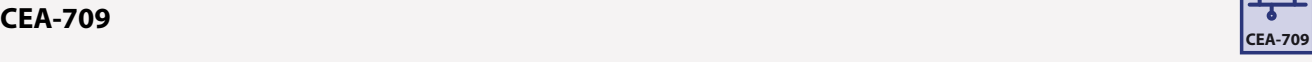

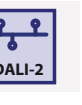

## **DALI-2 DALI-2 DALI-2**

Der neuere DALI-2 Standard erfasst zusätzlich zu den Leuchten bzw. EVGs auch Schalter, Multisensoren, Busspannungsversorgungen und Steuerungen. DALI-2 Geräte müssen von der Digital Illumination Interface Alliance (DiiA) zertifiziert werden um das DALI-2 Logo tragen zu dürfen. Die DALI-2-Zertifizierung verspricht eine deutlich verbesserte Interoperabilität sowie zusätzliche Funktionalität im Vergleich zu den älteren am Markt befindlichen DALI-Systemen (Version 1). LOYTEC empfiehlt vorzugsweise DALI-2 zertifizierte Geräte einzusetzen. DALI und DALI-2 Geräte können innerhalb eines DALI-Kanals gemischt verwendet werden.

## **EnOcean enocean®**

EnOcean ist ein Funkprotokoll für kabellose Produkte in der Gebäudeautomation und ist im internationalen Standard ISO/IEC 14543‑3‑10 definiert. Schalter wie Sensoren mit EnOcean-Technologie benötigen zum Senden von kurzen Funksignalen nur eine geringe Energie, die meist aus der Piezoelektrizität beim Schalten (Energy Harvesting), aus der Energie von Solarzellen oder Peltierelementen erzeugt wird. Diese Energie reicht aus, dass der Sender batterielos und somit wartungsarm betrieben werden kann. Das Funkprotokoll ist darauf aus‑ gerichtet, Informationen energiearm mit hoher Zuverlässigkeit zu übertragen. Dafür werden regional unterschiedliche Frequenzbänder verwendet. Europa: 868,3 MHz, US/Canada: 902 MHz (auch 315 MHz) und Japan: 928 MHz.

LOYTEC-Geräte mit EnOcean-Unterstützung benötigen zur Integration von EnOcean-Funkschaltern und -sensoren eine EnOcean-Schnittstelle aus der LOYTEC-Produktfamilie L‑ENO. Dabei wird die L‑ENO-Schnittstelle einfach über ein USB-Kabel verbunden. Die Energieversorgung dieser EnOcean-Schnittstelle erfolgt ebenso über USB wie die automatische Erkennung.

## **KNX KNX**

KNX ist ein Kommunikationsprotokoll, welches unter dem Titel "Home Electronic Systems" international standardisiert ist (ISO/IEC 14543-3) und sowohl im Bereich der Heimautomation als auch im Bereich der kommerziellen Gebäudeautomation Anwendung findet. In einem KNX-Netzwerk werden Sensoren und Aktoren als eine Menge von Kommunikationsobjekten abgebildet. Ein Kommunikationsobjekt repräsentiert einen typisierten Wert, wie etwa eine Temperatur, einen Schalterzustand oder eine Stellgröße. Die Kommunikationsobjekte kommunizieren über Gruppenadressen. Sensoren senden eine Nachricht mit aktuellem Wert an alle Aktoren, die prüfen, ob ein eigenes Kommunikationsobjekt mit der Gruppenadresse verknüpft ist. Um Geräte verschiedener Hersteller interoperabel zu halten, verwenden Kommunikationsobjekte einen Satz standardisierter Datenpunkttypen (DPTs). Die Netzwerkintegration im KNX-System erfolgt über ein herstellerunabhängiges, datenbankbasiertes Installations-Tool (ETS – Engineering Tool Software).

Für die Integration der LOYTEC-Geräte in ein KNX-System wird eine ETS-Datenbank (ETS4/ETS5) benötigt. Nach XML-Export der ETS-Projektdatenbank wird die XML-Datei durch das LOYTEC Konfigurations-Tool eingelesen. Nach dem Import des KNX-Projekts werden die verfügbaren KNX Datenpunkte im LOYTEC-Konfigurations-Tool angezeigt, aus denen die tatsächlich benötigten Datenpunkte ausge‑ wählt werden. Nachträgliche Änderungen in einem ETS-Projekt werden über diesen Weg ebenso angezeigt und synchronisiert. Einmal integriert, können KNX-Datenpunkte AST™-Funktionen verwenden. Das Alarming (Alarmmanagement) erfolgt über generische Alarm‑ server. Für das Zeitschalten von KNX-Datenpunkte werden generische Scheduler verwendet. Trendlogs für KNX-Datenpunkte können mit generischen Trend-Funktionen aufgezeichnet werden. Die Einbindung in das KNX-System erfolgt über KNX TP1 (Twisted-Pair, über externe KNX-Schnittstelle) oder über KNXnet/IP (100Base-T-Ethernet).

#### **M‑Bus**

M‑Bus (Meter-Bus) ist als europäischer Standard (EN 13757‑2, EN 13757‑3) etabliert und wurde zum Fernauslesen von Verbrauchszählern entwickelt. Der M‑Bus ist ein serieller Bus und verwendet die Master/Slave-Architektur. Der M‑Bus-Master kann Daten von mehreren Slaves (Verbrauchszähler) aus dem Netzwerk anfordern. Die Datenübertragung von Master zu Slave erfolgt durch eine Modulation der Ausgangsspannung. Bei der Datenübertragung vom Slave zum Master wird der Strom moduliert. M-Bus-Geräte können über den Bus mitversorgt werden. Die maximale Anzahl an Busteilnehmern, die über den Bus versorgt werden, hängt vom benutzten M‑Bus-Pegelwandler ab.

LOYTEC-Geräte mit M‑Bus-Unterstützung sind M‑Bus-Master und benötigen für die Integration von M‑Bus-Zählern einen externen Pegel‑ wandler. M‑Bus-Datenpunkte können entweder online mit Hilfe einer Scan-Funktion am Netzwerk angelegt werden oder offline, indem Datenpunkte manuell oder mit Hilfe von Vorlagen (Templates) des M‑Bus-Geräts erstellt werden. Die Konfiguration der Primäradresse von M‑Bus-Geräten ist über das Konfigurations-Tool möglich. AST™-Funktionen für Alarming (Alarmmanagement), Scheduling (Zeitschalten) und Trending (Datenaufzeichnung) können M‑Bus-Datenpunkte verwenden. Insbesondere wurden Trenddaten und das zyklische Abfragen von Daten bei M‑Bus-Geräten für Applikationen zum Auslesen von Zählern optimiert.

Funktionen

**Funktionen** 

L‑WEB, L-STUDIO

L-WEB, L-STUDIO

**M-Bus**

**Zubehör** 

#### **Modbus (TCP, RTU)**

Als offenes Protokoll ist Modbus ein De-facto-Industriestandard, der auf einer Master/Slave-Architektur basiert. Ursprünglich Ende der 70er-Jahre für den Datenaustausch zwischen SPS-Geräten konzipiert, ist Modbus auch heute noch eine allgegenwärtigen Schnittstelle für die Feldgeräte- und Systemeinbindung. Modbus-Geräte kommunizieren über eine serielle Schnittstelle oder über Ethernet/IP. Mit Modbus TCP ist die Kommunikation über Ethernet/IP Teil der Norm IEC 61158. Modbus-Geräte verwenden Register für den Datenaustausch, die über den Registertyp, Adresse und Länge der Daten identifiziert werden. Zusätzlich müssen Datentyp und Byte-Reihenfolge angegeben werden, um die Modbus-Daten interpretieren zu können. Die Konfiguration erfolgt dabei mit herstellerspezifischen Konfigurations-Tools.

LOYTEC-Geräte mit Modbus-Schnittstelle ermöglichen zwei Kommunikationsmethoden: Modbus TCP (Ethernet/IP) und Modbus RTU (Remote Terminal Unit, setzt auf RS-485 auf). Sie können als Master oder Slave betrieben werden. Unterstützt werden die Registertypen Read Discrete Inputs (2), Read Coils (1), Write Coil (5), Read Input Register (4), Read Holding Registers (3) und Write Holding Registers (6). Für Fremdanbindungen sind für die manuelle Konfiguration der Modbus-Datenpunkte die Herstellerangaben des externen Modbus-Geräts erforderlich. Die Modbus-Technologie bietet keinen Mechanismus für einen Online-Scan an, wie in anderen Technologien verfügbar. Bei Modbus-Geräten die online sind, können über eine Online-Test-Funktion dennoch Werteinformation aus dem externen Modbus-Gerät gelesen und daraus Datenpunkte angelegt werden. Weiters unterstützt die Verwendung von Templates (Vorlagen) das schnelle und fehlerfreie Integrieren von wiederverwendeten Modbus-Geräten. AST™-Funktionen für Alarming (Alarmmanagement), Scheduling (Zeitschalten) und Trending (Datenaufzeichnung) können Modbus-Datenpunkte verwenden.

#### **MP-Bus**

Der MP-Bus dient zur Steuerung von Stellantrieben für Klappen, Regelventile und VAV-Volumenstromregler. Er ist ein Master-Slave-Bus und wurde von Belimo ® entwickelt. Es bestehen keine Einschränkungen bezüglich Leitungstopologie. Stern-, Ring-, Baum- oder Mischformen sind zulässig. Der MP-Bus (Multi-Point-Bus) besteht aus drei Leitern 24 V (AC oder DC), GND und dem MP Kommunikationsleiter.

## **SMI SMI SMI SMI SMI SMI SMI SMI SMI SMI SMI SMI**

Das Standard Motor Interface (SMI) ist ein Bus-Protokoll zum Regeln von SMI-Jalousiemotoren einer Beschattungssteuerung. Näher betrachtet, sieht man den größten Vorteil dieser digitalen Schnittstelle in der Parallelisierung der Kommunikation von Rollläden- und Sonnenschutzantrieben. Darüber hinaus erhält eine angeschlossene Automationsstation Feedback aus den Antrieben und die Möglichkeit einer flexiblen Parametrierung derselben. Dabei werden über die einheitliche Schnittstelle Daten in beide Kommunikationsrichtungen, also vom Controller zum Antrieb und umgekehrt, ausgetauscht. SMI-Antriebe unterschiedlicher Hersteller sind untereinander kompatibel. Antriebe, die mit Netzspannung arbeiten sind mit einem 5-adrigen Kabel, das sowohl zur Stromversorgung als auch als Datenleitung dient, verbunden. Kabellängen bis zu 350 m zwischen der Steuerung und dem Antrieb sind möglich und bis zu 16 Antriebe pro SMI-Kanal können betrieben werden. Auf diese Weise reduziert sich der Hardwareaufwand im Vergleich mit herkömmlicher Technik erheblich, und der Status jedes einzelnen Sonnenschutzantriebes kann separat abgefragt werden.

Rolläden und Sonnenschutzanlagen mit SMI-Interface können auch ohne Einsatz einer Steuerung in Betrieb genommen werden. Der SMI-Antrieb kann dann durch diesen Modus mittels einfachen Tasten angesteuert werden. Das SMI-Interface ist auch für Niederspannungsantriebe erhältlich. Vor allem kleine, innenliegende Sonnenschutzanlagen mit Niedervoltantrieben können dadurch auch intelligent und präzise geregelt werden. Unterstützte Niederspannungsantriebe werden mit dem Symbol SMI LoVo (low voltage) gekennzeichnet.

## **OPC XML‑DA OPC**

OPC ist ein De-facto-Industriestandard zur herstellerunabhängigen Kommunikation in der Automatisierungstechnik, der auch häufig in der Gebäudeautomation für den Datenaustausch zwischen Gebäudemanagementsystemen und Automationsebene eingesetzt wird. OPC unterteilt sich in verschiedene Versionen bzw. Spezifikationen, die jeweils unabhängig voneinander implementiert werden können.

LOYTEC-Geräte mit OPC-Unterstützung verfügen über einen integrierten Server gemäß der OPC XML-DA Spezifikation. Bei der Integration der unterschiedlichen Kommunikationstechnologien (CEA-709, BACnet, DALI, M-Bus, Modbus, KNX usw.) werden automatisch ohne zusätzliches Engineering OPC-Tags angelegt, die über Webservices zur Verfügung stehen. Der OPC-Server ist nach dem Datenzugriffsstandard OPC XML-DA mittels Webservices implementiert und über den gleichen TCP-Port des Webservers ansprechbar. Der OPC-Server bildet neben Datenpunkten auch die AST™-Funktionen für Alarming (Alarmmanagement), Scheduling (Zeitschalten) und Trending (Datenaufzeichnung) via OPC-Tags ab. Da der OPC XML-DA Standard keine entsprechenden Tags für diese Funktionen vorsieht, stellt der OPC XML-DA Server AST™-Funktionen als eine Gruppe aus OPC-Tags dar. Da Webservices leicht im Internet geroutet werden, verwendet der eingebettete OPC XML-DA Server elementare Authentifizierungsmethoden, um das System vor unerlaubten Schreibzugriffen zu schützen. Die Authentifizierung wird mit dem Operator-Benutzer und dem zugehörigen Passwort hergestellt.

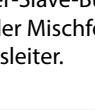

**MP-Bus**

Router, NIC

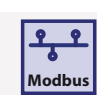

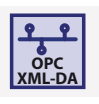

 $-ROC$ 

 $-1$ NX

 $1-10B$ 

Gateways

Das L-WEB System nutzt die OPC XML-DA Kommunikation (Webservices) für den Datenaustausch mit den LOYTEC-Geräten, was eine problemlose Kommunikation im Intranet oder Internet über Firewalls und NAT-Router hinweg ermöglicht. Auch Anwendungen von Drittanbietern wie SCADA-Systeme können als OPC XML-DA Client über das Intranet oder Internet einfach und sicher auf die integrierten OPC-Server zugreifen, die unabhängig von einer PC-Hardware im IP-Netzwerk verteilt sind. Der OPC-Server auf LOYTEC-Geräten, die Security unterstützen, implementiert auch das OPC UA Binärprotokoll, welches dieselben OPC-Tags wie der OPC XML-DA Server bereitstellt. OPC UA bietet erweiterte Sicherheitsfunktionen und erlaubt schlankere Datentransfers.

## **OPC UA** *OPC UA OPC UA*

Jene Geräte, die Security unterstützen, wurden um einen OPC UA Server erweitert. Dieser bietet mit dem OPC UA Binärprotokoll dieselben OPC-Tags wie der bekannte OPC XML-DA Server an.

#### **CEA‑709 Router-Funktion**

Die Router-Funktion erlaubt im LonMark-System die Verbindung zwischen einem 2-Drahtkanal (TP/FT-10) mit dem Ethernet/IP-Kanal (IP-852). Dazu vermittelt der Router CEA-709 Datenpakete über einen LonMark IP-852 Kanal (LAN, Intranet und Internet). Ebenso integriert ist auch ein Configuration Server, um den IP-852-Kanal zu verwalten.

#### **BACnet Router-Funktion**

Die Router-Funktion verbindet einen BACnet MS/TP Kanal mit einem BACnet/IP-Netzwerk. Konfiguriert werden kann der Router so, dass er sich im Netzwerk als BACnet Broadcast Management Device (BBMD) verhält. Ebenso bietet er Foreign Device Unterstützung. Für MS/TP Slave Geräte verhält sich der Router wie ein Slave Proxy.

#### **Fernzugriff / Remote Access**

Die LOYTEC-Geräte bieten Fernzugriffsmöglichkeiten, die vom Umfang her gerätespezifisch sind. Es können Geräteeinstellungen verändert, Datenpunkte abgefragt und Konfigurationsparameter angepasst werden. Dazu besteht die Möglichkeit, eine Sicherung der Gerätekonfiguration (Backup) vorzunehmen und zurückzuspielen (Restore). Gleiches gilt für Parameter. Weiters wird der Zugriff auf die AST™- Funktionen für Alarming (Alarmmanagement), Scheduling (Zeitschalten) und Trending (Datenaufzeichnung) ebenso unterstützt wie das Auslesen von Alarm- und Trendlogs via FTP. Für die Fehlersuche bieten die Geräte vielfältige Analyse- und Statistikfunktionen für die verwendeten Kommunikationsprotokolle. Programmierbare LOYTEC-Geräte bieten zusätzlich eine Online-Testfunktion für die Entwicklung von Anwendungsprogrammen.

#### **Remote Network Interface (RNI)**

Die Remote Network Interface (RNI) Funktion steht zur Verfügung, wenn das entsprechende LOYTEC-Gerät so konfiguriert ist, dass es mit dem FT-Interface (FT-Modus) am TP/FT-10 Kanal betrieben wird. In diesem Modus erscheint das LOYTEC-Gerät wie ein LOYTEC-Netzwerkinterface und ermöglicht somit einen Fernzugriff auf den TP/FT-10 Kanal über eine Ethernet/IP-Verbindung. Das Netzwerk-Interface kann zusammen mit LNS-basierenden Tools wie NL220 oder LonMaker® als direktes Netzwerkinterface betrieben werden. Weiters bietet das RNI zur Fehlersuche den Fernzugriff mittels "Remote LPA"-Funktion (LOYTEC Protocol Analyzer).

#### **Wireless Local Area Network (WLAN)**

WLAN bezeichnet ein lokales Funknetz gemäß dem sehr verbreiteten Standard IEEE 802.11. Es erweitert alle Protokolle des kabelgebundenen Ethernets entsprechender LOYTEC-Geräte zu einer drahtlosen Kommunikation.

Zur Netzwerkintegration in ein WLAN muss das entsprechende LOYTEC-Gerät mit einer W-LAN-Schnittstelle über USB verbunden werden. Der USB-Bus versorgt das L-WLAN-Gerät mit Energie und ermöglicht eine automatische Erkennung. Es besteht die Möglichkeit, das LOYTEC-Gerät mit einem bereits vorhandenen WLAN Access Point zu verbinden oder einen eigenen WLAN Access Point zu erstellen.

**CEA-709**

**BACnet**

L‑DALI

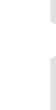

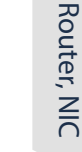

**Zubehöi** 

## **buildings under control 15**

#### **LTE**

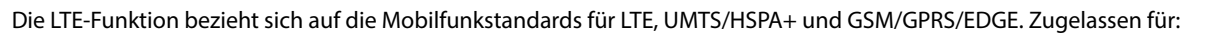

- Netzbetreiber-Zertifzierung: Deutsche Telekom/Verizon/AT&T/Sprint/U.S. Cellular/Telus/T-Mobile/Rogers\*
- Regulatorische Zertifizierung: SRRC/NAL/CCC/GCF/CE/FCC/PTCRB/IC/Anatel/IFETEL/KC/NCC/JATE/TELEC/ RCM/NBTC/ICASA/ IMDA
- Sonstige: WHQL

Die entsprechenden LOYTEC-Geräte benötigen dazu das LTE-800 Interface, welches über USB angeschlossen wird und einen einfachen und schnellen Weg zur Anbindung von Liegenschaften bietet. Über einen eingerichteten VPN-Zugang kann auf definierte Dienste zugegriffen werden. Das LTE-Interface kann auch zum Versenden von SMS verwendet werden. Typische Applikationen sind beispielsweise Fernwartung, Energiemonitoring, Visualisierung einer Liegenschaft oder SMS-Alarmmeldungen.

\* in Entwicklung

#### **Bluetooth**

Bluetooth ist eine drahtlose Kommunikationstechnologie im UHF-Bereich von 2,402-2,480 GHz. Bluetooth wurde in IEEE802.15.1 standardisiert, wird aber von IEEE nicht mehr gewartet. Aktuell unterliegen Entwicklung, Spezifikation, Gerätequalifikation und die Trademarks der Bluetooth SIG. Ein wichtiger Impuls kam mit der Einführung von Bluetooth Low Energy (BLE) als Teil der Bluetooth v4.0 Spezifikation. Der völlig neue Protokollstack ermöglicht den schnellen Aufbau einfacher Verbindungen und zielt auf Knopfzellen-Anwendungen mit geringem Stromverbrauch ab, wie z.B.: Beacons für Navigation in Innenräumen und Asset-Tracking.

LOYTEC Multisensoren und LOYTEC Controller mit Bluetooth Schnittstelle verwenden BLE für Asset Tracking. LOYTEC Multisensoren verwenden BLE zusätzlich zum Aussenden von Standard-Beacons wie iBeacon oder EddyStone-UID mit konfigurierbarer Kennung. Dadurch lassen sich die Sensoren perfekt in Indoor-Navigationssysteme integrieren. Der L-WEB Beacon ermöglicht eine sichere Raumbedienung mithilfe der LWEB-APP, da dieser nur Zugriff auf LWEB-900 Funktionen für den entsprechenden lokalen Bereich gewährt.

#### **Bluetooth Mesh**

2017 veröffentlichte die Bluetooth SIG den Bluetooth Mesh Standard, welcher auf der Bluetooth 4.2 Spezifikation basiert. Im Unterschied zu klassischem Bluetooth und BLE erlaubt diese neue Technologie Multipoint-to-Multipoint Kommunikation durch die ausschließliche Verwendung der Advertising-Kanäle. Sie basiert auf der Einführung einer Methode zur Weiterleitung empfangener Nachrichten (Relay-Funktion) und der Anwendung des Publish/Subscribe Prinzips für den Datenaustausch. Bluetooth Mesh ist nicht auf den Sende/ Empfangsbereich einer direkten Verbindung beschränkt. 2023 wurde von der Bluetooth SIG eine überarbeitete Version (genannt "Mesh 1.1") veröffentlicht, die Verbesserungen des Mesh-Protokolls wie Directed Forwarding und Remote Provisioning sowie völlig neue Spezifikationen für Mesh Device Firmware Updates und Mesh Network Lighting Control Profiles enthält.

Die LOYBT Produktlinie basiert auf Bluetooth Mesh nach der Bluetooth SIG Spezifikation und repräsentiert ein drahtloses Ecosystem für Feldgeräte.

#### **Gateway**

#### **Gateway-Funktion**

Gateway-Funktionalität erlaubt den Datenaustausch zwischen allen verfügbaren Kommunikationstechnologien. Realisiert wird dies mit "Connections", über die Datenpunkte verschiedenster Technologien verbunden werden. Es werden "1-zu-n"-Verbindungen und "m-zu-1"-Verbindungen unterstützt. Connections können einfache oder komplexe Berechnungen beinhalten. Unterschiedliche physikalische Einheiten verknüpfter Datenpunkte werden automatisch umgerechnet. Connections können einfach mit Hilfe von Templates erstellt werden. Es wird zwischen Lokalen Connections und Globalen Connections unterschieden. Connections werden manuell oder automatisiert über Smart Auto-Connect™ mit dem Konfigurations-Tool erzeugt. Vor allem die automatisierte Erstellung von Connections reduziert den Engineering-Aufwand enorm und hilft Fehler zu vermeiden.

Mit Smart Auto-Connect™ werden auf Basis von ausgewählten Quell-Datenpunkten automatisch Ziel-Datenpunkte generiert und die entsprechenden Verknüpfungen (Connections) erzeugt. Im Prinzip kann Smart Auto-Connect™ mit allen Kommunikationstechnologien als Quelle eingesetzt werden. Es können aber nur bestimmte Protokolle als Ziel-Technologie gewählt werden. Abhängig von der Verfügbarkeit am jeweiligen Gerätemodell können Datenpunkte für die folgenden Technologien erzeugt werden: CEA-709 (statische NVs), BACnet (Server-Objekte), Modbus (Slave-Register) und User-Register. Hervorzuheben ist hier vor allem das automatische Abbilden von Netzwerkvariablen auf BACnet-Objekte gemäß CEN/TS 15231:2005.

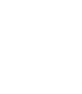

 $\bigstar$ 

**LTE**

 $((\cdot))$ 

 $L-10B$ 

 $-ROC$ 

L-DALI

Router, NIC

Schnittstellen

#### **Lokale Connection**

Eine "Lokale Connection" dient zur Verbindung von Datenpunkten aus unterschiedlichen Kommunikationstechnologien, die auf einem LOYTEC-Gerät integriert sind.

#### **Globale Connection**

"Globale Connections" bieten denselben Funktionsumfang wie "Lokale Connections", erstrecken sich aber über zwei oder mehrere LOYTEC-Geräte in einem IP-Netzwerk. Eine globale Connection erzeugt eine Datenwolke mit einem systemweiten Namen. Datenpunkte, die zu einer globalen Connection hinzugefügt werden, können Werte in diese Datenwolke senden oder aus ihr empfangen. Dies ist vollkommen unabhängig vom Installationsort der beteiligten LOYTEC-Geräte oder der ursprünglichen Kommunikationstechnologie.

#### **L‑IOB I/O**

L‑IOB I/O Module erweitern L‑INX Automation Server, IP-fähige L‑IOB I/O Controller und L‑ROC Room Controller um physikalische Ein- und Ausgänge. L‑IOB I/O Module unterscheiden sich in der Zusammenstellung der Ein- und Ausgänge sowie der Kommunika‑ tionsschnittstelle. L-IOB I/O Module mit LIOB-Connect werden direkt angeschlossen und aneinandergereiht. Entsprechende L-INX Automation Server oder L‑ROC Room Controller erkennen automatisch, welche I/O-Module angeschlossen sind und binden die Datenpunkte ein. Alle L‑INX und L‑ROC Modelle bieten unabhängig davon die Möglichkeit, L‑IOB I/O Module mit LIOB‑FT (Twisted-Pair-Anschluss) und LIOB‑IP (Ethernet/IP) zu integrieren. L‑IOB IP I/O Controller sind auf die Verwendung von einem L‑IOB IP I/O Modul beschränkt.

## **LIOB‑Connect LIOB**

Der Anschluss LIOB‑Connect (vergoldete Kontakte an der Seite des Gehäuses) eines L‑INX oder L‑ROC Geräts sorgt für die Verbindung von LIOB‑10x Modulen, wobei sowohl die Stromversorgung als auch die Kommunikationsverbindung ohne zusätzliche Verkabelung hergestellt wird. Unabhängig vom L-IOB Typ werden bis zu 24 L-IOB I/O Module unterstützt. Somit können bis zu 24 LIOB-10x in einer Kette (Daisy Chain) verbunden werden. Die ersten 4 LIOB‑10x können direkt angeschlossen werden. Ab dem fünften LIOB‑10x wird die LIOB‑Connect Kette in zwei (oder mehr) Segmente mittels LIOB‑A4 und LIOB‑A5 Adaptern aufgeteilt.

Die Parametrierung der I/O-Module erfolgt über die Konfigurationssoftware oder über das Web-Interface des L‑INX oder L‑ROC Geräts. Sämtliche Parametrierungsdaten werden am L‑INX Automation Server oder L‑ROC Room Controller gespeichert und können bei Bedarf wieder in die L-IOB Module geladen werden. Beim Austausch eines L-IOB Moduls wird das neue Modul automatisch erkannt und integriert.

## **LIOB‑FT LIOB**

Der Anschluss LIOB‑FT erlaubt den abgesetzten Betrieb von LIOB‑15x Modulen. Die Anbindung erfolgt über eine Zweidrahtleitung, die in freier Topologie bis zu 500 m und in Bus-Topologie mehr als 500 m Leitungslänge zulässt. Die maximale Anzahl unterstützter LIOB‑15x Module ist vom jeweiligen L‑INX Automation Server bzw. L‑ROC Room Controller abhängig.

Die Parametrierung der I/O-Module erfolgt über die Konfigurationssoftware oder über das Web-Interface des L-INX, L-IOB IP oder L-ROC Geräts. Sämtliche Parametrierungsdaten werden am L-INX Automation Server, L-IOB IP I/O Controller oder L-ROC Room Controller gespeichert und können bei Bedarf wieder in die L‑IOB Module geladen werden. Beim Austausch eines L‑IOB Moduls wird das neue Modul automatisch erkannt und integriert.

#### **LIOB‑IP**

Der Anschluss LIOB‑IP erlaubt den abgesetzten Betrieb von LIOB‑45x und LIOB‑55x Modulen. Die Anbindung erfolgt über Ethernet/IP (100Base-T). Die maximale Anzahl der unterstützten Module ist vom jeweiligen L‑INX Automation Server, L‑IOB IP I/O Controller oder L‑ROC Room Controller abhängig. Die Kommunikation über NAT-Router wird nicht unterstützt.

Die Parametrierung der I/O-Module erfolgt über die Konfigurationssoftware oder über das Web-Interface des L-INX, L-IOB IP oder L-ROC Geräts. Sämtliche Parametrierungsdaten werden am L-INX Automation Server, L-IOB IP I/O Controller oder L-ROC Room Controller gespeichert und können bei Bedarf wieder in die L‑IOB Module geladen werden. Beim Austausch eines L‑IOB Moduls wird das neue Modul automatisch erkannt und integriert.

Gateways

**Zubehör** 

Funktionen

Funktionen

L‑WEB, L-STUDIO

**L-WEB, L-STUDIO** 

L‑ROC

L‑INX

L‑IOB

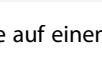

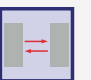

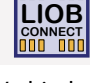

**LIOB**  $\frac{1}{2}$  IP

**FT** 

 $-ROC$ 

-INX

 $1-10B$ 

Gateways

LPAD-7

L-DALI

## **Funktionen**

### **Lokale I/Os**

Alle L-IOB I/O Controller sind mit lokalen I/Os ausgestattet. Die Benutzung von lokalen I/Os ist für die Anwendung vollkommen transparent. Für das Logikprogramm der Geräte macht es keinen Unterschied, ob die I/Os lokal oder abgesetzt sind. Die Parametrierung der lokalen I/Os erfolgt über die Configurator Software oder über das Web-Interface der L-IOB I/O Controller.

### **Programmierbarkeit**

## **IEC 61499 – L‑STUDIO**

Die Erstellung der Projektanwendung erfolgt mit dem grafischen Programmiersystem L‑STUDIO (IEC 61499 Standard), das die Programmierung über Funktionsbausteine (FBS) ermöglicht. Mit L‑STUDIO erfolgt die Programmierung für das Gesamtprojekt, wobei die einzelnen Controller im IP-Netzwerk als verteilte Rechenleistung mit Datenpunkten als Ressourcen gesehen werden. L‑STUDIO verteilt im "Deployment"-Prozess die Gesamtapplikation automatisch auf die vernetzten Controller und erstellt auch die Kommunikationsbeziehungen zwischen den Controllern. Schnelle Reaktionszeiten werden durch die ereignisorientierte Abarbeitung von Programmen erreicht. Diesen neuartigen Automatisierungsansatz nennen wir "Cloud Control". In einer Wolke von Controllern können beliebige Funktionen automatisiert abgebildet werden. Die streng objektorientierte Designmethode erlaubt die effiziente Wiederverwendbarkeit bereits früher implementierter Funktionen. Umfassende Debugging- und Watch-Funktionen ermöglichen eine gebäude‑ weite Fehlersuche während des laufenden Betriebs der Anlage.

## **IEC 61131 – L‑STUDIO**

Für die Realisierung von Einzelraumregelungen hat sich L‑STUDIO als Integrationsplattform für das L‑ROC System etabliert. In der neuen Version L‑STUDIO 3.0 macht LOYTEC nun den nächsten Schritt und erweitert die Programmierfunktion um eine Entwicklungsumgebung gemäß dem Industriestandard IEC 61131.

## **Mathematische Funktionen** yster and the set of the set of the set of the set of the set of the set of the set of the set of the set of the set of the set of the set of the set of the set of the set of the set of the set o

Mathematische Funktionen mit Datenpunkten werden über Mathematikobjekte mit frei definierten Formeln ausgeführt. Ein Mathematikobjekt verwendet eine Anzahl von Eingangsdatenpunkten (Variablen v1, v2, …, vn) und errechnet daraus mittels der spezifizierten Formel ein Ergebnis. Dieses Ergebnis wird in eine Reihe von Ausgangsdatenpunkten geschrieben. Die Berechnung findet immer dann statt, wenn einer der Eingangsdatenpunkte seinen Wert verändert hat. Weiters wird nur dann eine Formel ausgeführt, wenn alle Eingangswerte einen gültigen Wert besitzen.

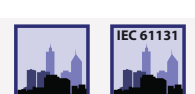

**IEC 61499**

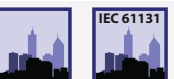

Zubehör

#### **Geräteverwaltung**

#### **Backup / Restore**

Geräteabhängig gibt es verschiedene Möglichkeiten, die Gerätekonfiguration zu sichern und wiederherzustellen. Grundsätzlich bieten alle LOYTEC-Geräte mit integriertem Webserver über das Web-Interface eine Backup/Restore-Funktion an. Ebenso bieten die Konfigurations-Tools für die entsprechenden LOYTEC-Geräte-Zugriff auf die Backup/Restore-Funktion. Unter Verwendung des L-WEB Systems lassen sich Gerätekonfigurationen zeitabhängig z.B täglich sichern und bei Bedarf schnell und sicher wiederherstellen. Geräte mit SD-Karte und USB-Port erlauben das Sichern der Gerätekonfiguration auf externem Speicher. Diese Sicherung und das Zurückspielen der Konfiguration wird lokal am Gerät über das Display vorgenommen. In allen Fällen ist das LOYTEC-Gerät nach der Wiederherstellung mit allen Datenpunkten, dynamischen NVs und Bindings, BACnet-Serverobjekten und Client Mappings etc. wieder verfügbar. Das Gerät ist im Netzwerk kommissioniert, online und voll funktionstüchtig. Wird ein LNS-basiertes Netzwerkmanagement-Tool verwendet, ist lediglich noch der Austausch in der LNS-Datenbank vorzunehmen, was zu einem späteren Zeitpunkt erfolgen kann.

#### **Gerätemanager**

Zur effizienten Systempflege listet LWEB‑900 alle Geräte übersichtlich auf und zeigt Detailinformationen zu jedem Gerät (z.B. Gerätetyp und -name, IP-Adresse, Firmwarestand, Konfigurationsdatei, etc.). Ein Update der Firmware kann für einzelne Geräte oder für Gruppen von Geräten durchgeführt werden. Systemweite Backups sorgen für eine regelmäßige Sicherung aller relevanten Gerätekonfigurationen. Wenn ein defektes Gerät ausgetauscht werden muss, kann die Konfiguration ohne großen Aufwand wiederhergestellt werden. Abhängig von der Hardware des Gerätes kann die Wiederherstellung entweder vom LCD UI des Geräts oder vom LWEB‑900 Client initiiert werden.

#### **Gerätekonfiguration**

In LWEB‑900 werden alle LOYTEC Geräte zentral verwaltet und konfiguriert. Die Konfigurationssoftware der Geräte kann direkt in LWEB‑900 geöffnet werden und die Konfigurationsdateien sind in der Datenbank gespeichert.

#### **AKS – Anlagenkennzeichnungsschlüssel**

Jeder Datenpunkt wird durch seinen Namen und Pfad eindeutig identifiziert. Mit LWEB‑900 hat man die Möglichkeit, sein eigenes Identifikationsschema zu definieren und jedem Datenpunkt Anlagenkennzeichnungsschlüssel (AKS) zuzuordnen. Das AKS-Schema kann exportiert und in andere LWEB‑900 Projekte importiert werden.

#### **SNMP**

Der eingebaute SNMP-Server bietet über das "Simple Network Management Protocol" Netzwerkverwaltungsinformationen eines Geräts an, die von gebräuchlichen Werkzeugen der IT verwendet werden können. Über einen konfigurierbaren SNMP-Agenten lassen sich Statusinformationen und Statistiken mit Standard-MIBs (Management Information Bases) sowie Systemregister und alle als OPC verfügbaren Datenpunkte auslesen, überwachen und Alarme über SNMP senden.

**LINX100**

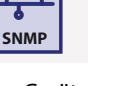

**AKS**

Schnittstellen

Schnittstellen

**Zubehöi** 

L‑DALI

#### **Visualisierung / Bedienen und Beobachten**

#### **Lokale Handbedienung**

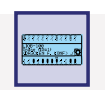

Das LOYTEC-Gerät ist mit einem LCD-Grafikdisplay (128x64) und einem Dreh-/Drückknopf (Jog-Dial) zum Überwachen, Testen und Konfigurieren ausgestattet. Die Hintergrundbeleuchtung wird automatisch nach 30 Minuten Inaktivität (von Dreh-/Drückknopf und Statustaster) ausgeschaltet. Der Zugriff kann durch einen PIN-Code geschützt werden. Über das Display kann die Geräte-Konfiguration angezeigt und verändert werden. Alle Basiseinstellungen (IP-Adresse, BACnet ID etc.) können über das Display vorgenommen werden.

L-INX Automation Server und L-GATE Gateways mit LCD-Grafikdisplay erlauben neben der Konfigurationsanpassung u.a. die Datensicherung auf externe Speicher (SD-Karte oder USB-Stick) und Backup/Restore der Gerätekonfiguration. Ebenso kann der Zustand von integrierten Datenpunkten angezeigt und beeinflusst werden. Per Fernzugriff kann über eine Ethernet/IP-Verbindung der Inhalt des LCD-Grafikdisplays aufgerufen werden, wofür das VNC-Protokoll verwendet wird.

Bei L-IOB I/O Modulen und Controllern erlaubt das LCD-Grafikdisplay neben der Konfigurationsanpassung den Zugriff auf physikalische Datenpunkte und Parameter. Der Zustand der Datenpunkte wird als Wert mit Einheit oder als Statustext angezeigt sowie über dynamische Symbole dargestellt. Ein- und Ausgänge können über das Display in den manuellen Modus (Handbetrieb) geschaltet und somit von physikalischen Eingangswerten bzw. der Logikapplikation entkoppelt werden.

#### **VNC**

VNC (Virtual Network Computing) bietet eine passwortgeschützte Fernzugriffsmöglichkeit auf das LOYTEC-Gerät. VNC arbeitet nach dem Client-Server-Model. Der VNC-Server ist Bestandteil des LOYTEC-Gerätes. Eine große Auswahl an freien oder kommerziellen VNC-Clients für verschiedene Plattformen ist am Markt verfügbar. Welche Funktionen und Ansichten über VNC zur Verfügung gestellt werden ist geräteabhängig.

#### **Webserver zur Gerätekonfiguration**

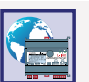

**VNC**

LOYTEC-Geräte mit eingebautem Webserver bieten dem Service-Techniker über ein Web-Interface eine Alternative zum Konfigurationstool, um die Geräte- und Kommunikationseigenschaften zu konfigurieren. Weiters werden umfangreiche Statistikinformationen zu den verwendeten Kommunikationsprotokollen und Analysemöglichkeiten angeboten. Auch die Sicherung (Backup) und das Zurückspielen (Restore) der Gerätekonfiguration kann über das Web-Interface vorgenommen werden.

LOYTEC-Geräte mit Ethernet/IP Schnittstelle stellen Datenpunktinformationen aus verschiedenen Kommunikationsnetzwerken oder Registern über das Web-Interface dar. Dies beinhaltet eine Datenpunktliste, eine Baumansicht sowie eine Breadcrumb-Navigation für ein schnelles Navigieren zwischen Unterordnern. Die Datenpunktliste zeigt den Datenpunktnamen, die Richtung, den Typ, den Datenpunktstatus, den aktuellen Wert und eine Beschreibung an. Alle Datenpunkte werden live aktualisiert. Ausgangsdatenpunkte können über das Web-Interface verändert werden.

Bei LOYTEC-Geräten mit L-WEB-Unterstützung werden die verfügbaren, grafischen Benutzerschnittstellen aufgelistet, die per Mausklick gestartet werden können. LOYTEC-Geräte mit AST™-Funktionen (Alarming, Scheduling und Trending) bieten über das Web-Interface Zugriff auf diese Funktionen.

Aktuell anstehende Alarme der Alarmdatenpunkte werden über eine Alarmseite angezeigt und können bei entsprechender Einstellung auch quittiert werden. Weiters kann über das Web-Interface auf Alarmlogs zugegriffen werden, die historische Daten von Alarmen und Quittierungen speichern. Wenn ein inaktiver und bestätigter Alarm aus der Anzeige der Alarmseite verschwindet, dann speichert der Alarmlog den letzten Alarmübergang. Der Inhalt des Alarmlogs kann über das Web-Interface in eine CSV-Datei exportiert werden.

Das Web-Interface stellt eine Scheduler-Seite bereit, über die vorhandene Zeitpläne und Kalendereinträge für Ausnahmetage zur Laufzeit editiert werden können. Bei lokalen Zeitschaltprogrammen unterstützt das Web-Interface das Umkonfigurieren von zugewiesenen Datenpunkten. Diese Änderungen werden sofort aktiv und benötigen keinen Neustart des Geräts. Um einem Zeitplan neue Datenpunkte zuzuweisen oder Datenpunkte daraus zu entfernen, ist ebenfalls kein Neustart erforderlich.

Die Trendlog-Konfigurationsseite erlaubt es, über das Web-Interface vorhandene Trendlogs zur Laufzeit umzukonfigurieren. Dies beinhaltet auch die Zuweisung von Datenpunkten. Die vorgenommenen Änderungen werden sofort aktiv und ein Neustart des Geräts ist nicht erforderlich. Die Trenddaten werden in einer Logdatei (\*.CSV) abgelegt und können über FTP-Zugriff aus dem Gerät gesichert werden.

-ROC

 $1-10B$ 

## **www.loytec.com buildings under control 21**

# **Funktionen**

4

# L‑DALI

**Zubehöi** 

#### Room Room Room 23°C 20°C 22°C 22°C

Grafische Ansichten sind Anlagenbilder, die dabei helfen, um Bereiche eines Gebäudes zu visualisieren und zu bedienen. Anlagenbilder können eine Vielzahl von dynamischen Anzeigeelementen beinhalten, die den momentanen Zustand der Anlage in Echtzeit widerspiegeln. LWEB‑900 ermöglicht grafische Ansichten innerhalb der LWEB‑900 Benutzerschnittstelle der Software und bietet zusätzlich den verteilten LWEB‑900 Clients dieselbe Visualisierungsfunktion über Webservices.

Das LWEB‑900 Gebäudemanagementsystem bietet alle Funktionen einer BACnet Operator Workstation um BACnet Geräte über BACnet/IP zu integrieren. Zusätzlich lassen sich die meisten LOYTEC Geräte über OPC XML‑DA (Web Service) an LWEB‑900 anbinden. Hochflexibel und skalierbar begleitet Sie LWEB‑900 von der Installation und Konfiguration von LOYTEC-Geräten (L‑INX Automation Server, IP-fähigen L‑IOB I/O Modulen und Controllern, L‑ROC Room Controller, L‑GATE Gateways, L‑VIS Touch Panels, L‑DALI Controller) im Feld bis zum

#### **LWEB‑802/803 Visualisierung**

Viele LOYTEC-Geräte können grafische Projekte (L-WEB-Projekte) ausführen und speichern. Diese Projekte können ohne Kenntnisse in webbasierten Programmiersprachen mit dem L-VIS/L-WEB Configurator erstellt werden. Kundenspezifische grafische Seiten mit dynamischen Anlagenbildern können entweder mit LWEB-803 auf Windows PCs oder mit LWEB-802 in einem Standard-Webbrowser dargestellt werden.

### **Berichte erstellen**

**LWEB‑900**

**Grafische Ansicht** 

LWEB‑900 kann basierend auf den Daten, die in Trendlogs aufgezeichnet werden, Berichte erstellen. Diese können zum Beispiel dazu die‑ nen, den Energieverbrauch eines Gebäudes zu dokumentieren. Das Erstellen eines Berichts kann auf folgende Arten ausgelöst werden:

Periodisch: Der Bericht wird täglich, wöchentlich, monatlich oder jährlich erstellt. Event: Der Bericht wird erstellt, wenn sich der angegebene Datenpunktwert ändert. Manuell: Der Bericht wird nur erstellt, wenn der Benutzer es manuell anfordert.

Bedienen und Beobachten der angeschlossenen technischen Gebäudeausrüstung.

Berichte können als PDF, Excel- oder Word-Dateien exportiert und automatisch via E-Mail versendet werden.

#### **Benutzerverwaltung**

LWEB‑900 stellt für jeden Benutzer eine eigene Perspektive bereit. Ein Benutzer muss sich in das System einloggen und bekommt die auf seine Aufgaben zugeschnittene Perspektive. Eine Perspektive definiert, welche Fenster geöffnet sind und wie diese angeordnet sind. Auf diese Art kann sich ein Benutzer für verschiedene Aufgaben optimierte Perspektiven konfigurieren und schnell zwischen diesen wechseln.

In LWEB-900 wird durch Zugriffskontrolllisten geregelt, welche Operationen ein Benutzer auf Objekte (z.B. Datenpunkte, grafische Ansichten, Parameteransichten, Trendgrafiken) ausführen darf. Um eine einfache Konfiguration zu gewährleisten, können Zugriffskontrolllisten von übergeordneten Objekten geerbt werden.

## **Parameteransicht**

Um Betriebsparameter über mehrere Geräte hinweg effizient einzustellen, gibt es in LWEB‑900 eine konfigurierbare Parameteransicht. So können beispielsweise Parameter für die Temperaturregelung, Beleuchtungssteuerung oder Jalousiesteuerung in verschiedenen Parameteransichten dargestellt werden. Jede Parameteransicht ist eine Matrix, deren Zellen die Parameterwerte enthalten. In Abhängigkeit von räumlichen Gegebenheiten oder Funktionen können Parameter den Zellen zugeordnet werden. Auf diese Weise ist es zum Beispiel möglich, Laufzeiten von Jalousien über viele Räume hinweg mit wenigen Mausklicks umzustellen und die Parameter verlässlich in die entsprechenden Geräte zu laden.

#### **Watch-Ansicht**

**Funktionen**

Mit der LWEB-900 Watch-Ansicht können Werte von Datenpunkten in Echtzeit beobachtet werden. Abhängig vom Datenpunkttyp können die Werte innerhalb der Watch-Ansicht ganz einfach geändert und editiert werden. Hier kann man sehen was tatsächlich im Netzwerk passiert.

#### **Integration von Webcams**

LWEB-900 kann Webcams integrieren, die den ONVIF-Standard unterstützen. Das Scannen des lokalen Subnetzes erkennt Kameras automatisch und reduziert damit den Konfigurationsaufwand erheblich. Das Livebild einer Kamera kann zu grafischen Ansichten hinzugefügt werden. LWEB-900 erkennt die Fähigkeiten einer Kamera und bildet Ereignisse (z.B. Bewegungserkennung, Personenzählerinformationen) und Befehle (z.B. PTZ-Steuerung) auf Datenpunkte ab. LWEB-900 zeichnet selbst keine Videos auf, kann aber eine Kamera anweisen, die Aufzeichnung zu starten, wenn ein Alarm auftritt.

#### **Multi-Site**

Diese Funktion ermöglicht den Zugriff auf mehrere LWEB-900 Server an verschiedenen Standorten mit einem einzigen LWEB-900 Client. Es ist möglich, eine gemeinsame grafische Ansicht zu erstellen, die Daten von den verschiedenen Servern anzeigt. Geräte, Alarme und Benutzer können standortübergreifend verwaltet werden. Um diese Funktion zu aktivieren, muss die LWEB-900-MS-Lizenz auf jedem LWEB-900 Server installiert sein.

### **L-STAT**

L-STAT ist ein Raumbediengerät mit modernem und minimalistischem Design, das sich perfekt in jede Inneneinrichtung integriert. Das Gerät ist direkt mit einem LOYTEC Controller mit einer Modbus-Schnittstelle wie LIOB-AIR oder L-ROC verbunden.

 $-$ ROC

**L-DALI** 

#### **22 www.loytec.com**

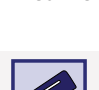

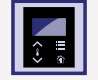

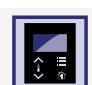

**Multi-Site**